# **Configuration Commands**

# **SNMP System Commands**

## engineID

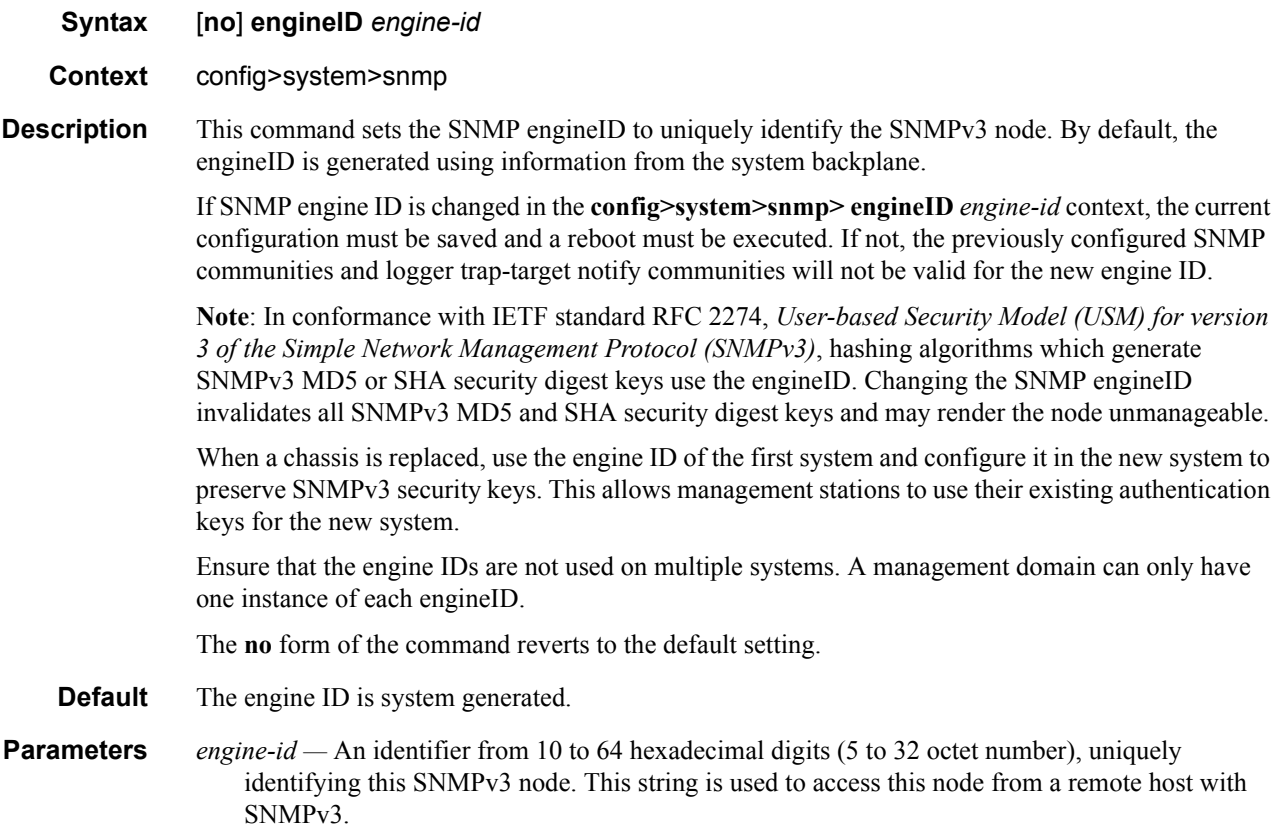

# general-port

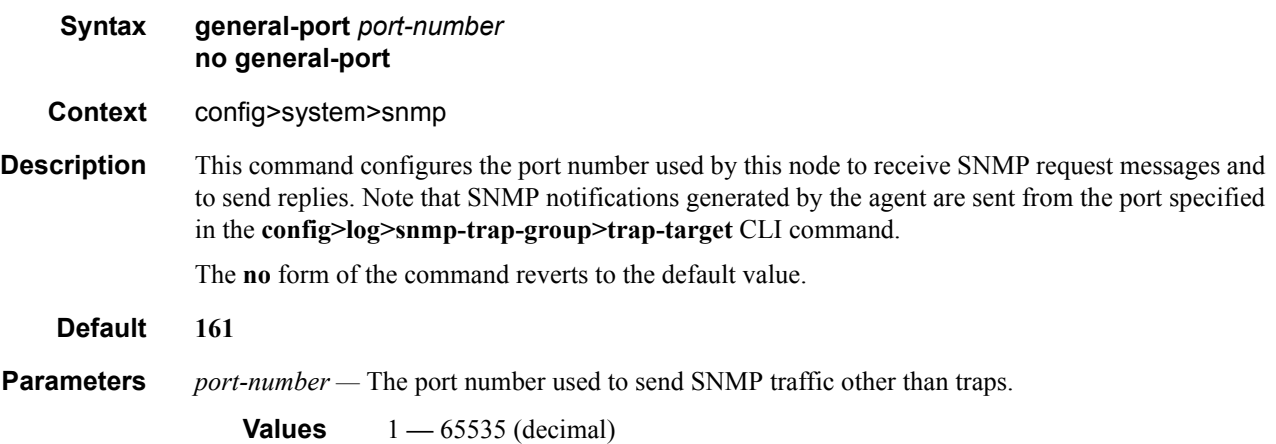

# packet-size

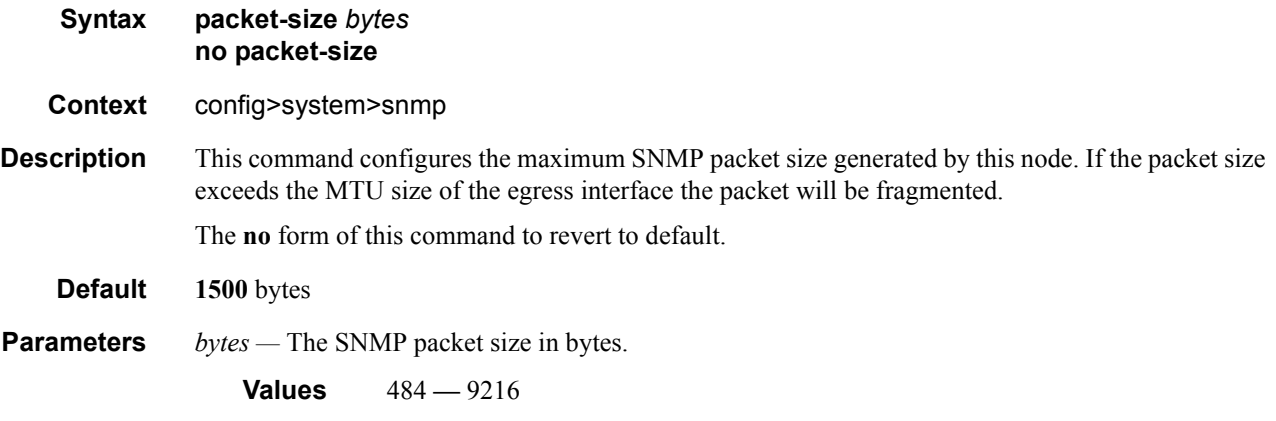

### snmp

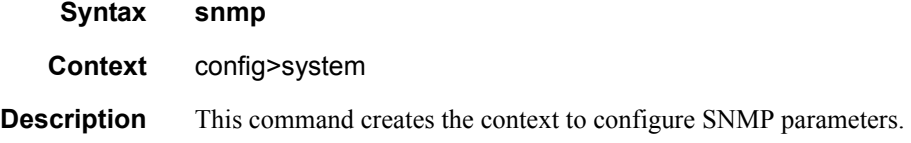

# streaming

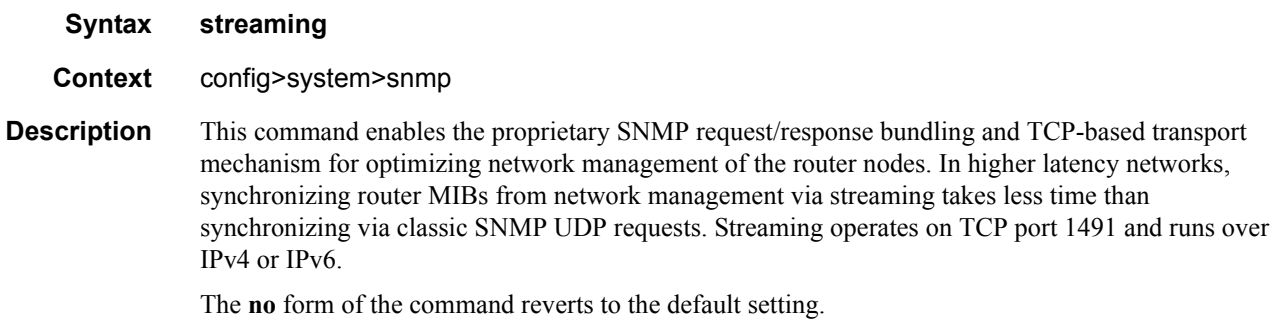

### shutdown

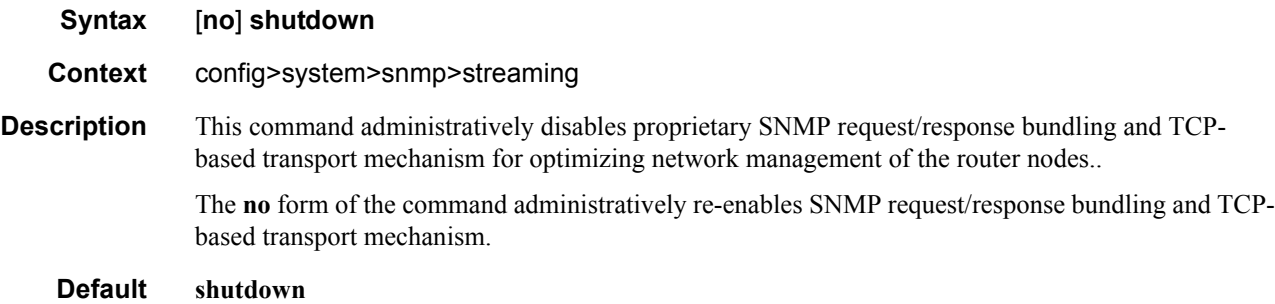

### shutdown

![](_page_2_Picture_143.jpeg)

**Default no shutdown**

# **SNMP Security Commands**

#### <span id="page-3-0"></span>access group

![](_page_3_Picture_218.jpeg)

The *context-name* is treated as either a full context-name string or a context name prefix depending on the keyword specified (**exact** or **prefix**).

**prefix-match —** Specifies the context name **prefix-match** keywords, **exact** or **prefix**.

The VPRN context names begin with a **vprn** prefix. The numerical value is associated with the service ID that the VPRN was created with and identifies the service in the service domain. For example, when a new VPRN service is created such as **config>service>vprn 2345 customer 1**, a VPRN with context name **vprn2345** is created.

The **exact** keywork specifies that an exact match between the context name and the prefix value is required. For example, when **context vprn2345 exact** is entered, matches for only **vprn2345** are considered.

The **prefix** keyword specifies that only a match between the prefix and the starting portion of context name is required. If only the **prefix** keyword is specified, simple wildcard processing is used. For example, when **context vprn prefix** is entered, all **vprn** contexts are matched.

#### **Default exact**

**read** *view-name* **—** Specifies the keyword and variable of the view to read the MIB objects. This command must be configured for each view to which the group has read access.

#### **Default none**

**write** *view-name* **—** Specifies the keyword and variable of the view to configure the contents of the agent.

This command must be configured for each view to which the group has write access.

**Values** Up to 32 characters

**notify** *view-name* **—** specifies keyword and variable of the view to send a trap about MIB objects. This command must be configured for each view to which the group has notify access.

**Values** none

#### attempts

![](_page_4_Picture_210.jpeg)

**Parameters** *count —* The number unsuccessful SNMP attempts allowed for the specified **time**.

![](_page_5_Picture_195.jpeg)

**Values** 1 **—** 64

**time** *minutes1* **—** The period of time, in minutes, that a specified number of unsuccessful attempts can be made before the host is locked out.

**Default 5**

**Values**  $0 - 60$ 

**lockout** *minutes2* **—** The lockout period in minutes where the host is not allowed to login. When the host exceeds the attempted count times in the specified time, then that host is locked out from any further login attempts for the configured time period.

![](_page_5_Picture_196.jpeg)

#### <span id="page-5-0"></span>community

![](_page_5_Picture_197.jpeg)

**Default both**

#### <span id="page-6-0"></span>mask

![](_page_6_Picture_171.jpeg)

#### snmp

![](_page_7_Picture_159.jpeg)

#### usm-community

![](_page_7_Picture_160.jpeg)

#### view

![](_page_7_Picture_161.jpeg)

- **Context** config>system>security>snmp
- **Description** This command configures a view. Views control the accessibility of a MIB object within the configured MIB view and subtree. Object identifiers (OIDs) uniquely identify MIB objects in the subtree. OIDs are organized hierarchically with specific values assigned by different organizations.

Once the subtree (OID) is identified, a mask can be created to select the portions of the subtree to be included or excluded for access using this particular view. See the **[mask](#page-6-0)** command. The view(s) configured with this command can subsequently be used in read, write, and notify commands which

are used to assign specific access group permissions to created views and assigned to particular access groups.

Multiple subtrees can be added or removed from a view name to tailor a view to the requirements of the user access group.

The **no view** *view-name* command removes a view and all subtrees.

The **no view** *view-name* **subtree** *oid-value* removes a sub-tree from the view name.

**Default** No views are defined.

**Parameters** *view-name —* Enter a 1 to 32 character view name. (Default: *none*)

*oid-value —* The object identifier (OID) value for the *view-name*. This value, for example, 1.3.6.1.6.3.11.2.1, combined with the mask and include and exclude statements, configures the access available in the view.

It is possible to have a view with different subtrees with their own masks and include and exclude statements. This allows for customizing visibility and write capabilities to specific user requirements.

SNMP Security Commands